# Business One in Action – How to Record the Validity of Tax Exemption Certificates?

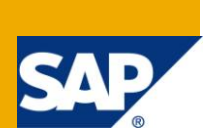

#### **Applies to:**

SAP Business One, [Accounting,](http://www.sdn.sap.com/irj/scn/go/portal/prtroot/docs/webcontent/uuid/8027c2f2-c4ca-2c10-22bc-bed31d5f16f0) [General Finance,](https://www.sdn.sap.com/irj/sdn/index?rid=/webcontent/uuid/00773ff3-b730-2c10-78b5-fb65a4d51f2c) [Logistics,](https://www.sdn.sap.com/irj/scn/index?rid=/webcontent/uuid/807c6de4-e7bf-2c10-50a7-ab78ef5267a7) Sales and [Purchasing](https://www.sdn.sap.com/irj/scn/index?rid=/webcontent/uuid/409c2a54-eabf-2c10-caae-fbda12bc177d)

#### **Summary:**

In many countries some organisations such as charities or churches are exempt from paying tax. These organisations may be in receipt of a tax exemption certification with a definite validity date range. Some localisations of SAP Business One have an integrated functionality that caters for this requirement, others do not. This article is aimed at the localisations where the functionality is not integrated.

**Author:** Kerstin Pauquet, Support Expert, GSC, SAP Business One

**Company:** SAP

**Created on:** May 2010

#### **Author Bio:**

Kerstin Pauquet joined SAP in 2003 and is currently active as Global Topic Lead and Support Expert for SAP Business One. She has worked as both technical and business consultant. She authored this article as a direct response to a partner enquiry during the Expert-on-Phone project, where she consulted on mainly financial and banking related topics.

## **Table of Content**

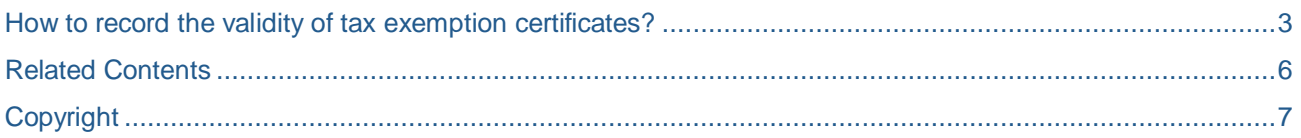

### <span id="page-2-0"></span>**How to Record the Validity of Tax Exemption Certificates?**

In many countries some organisations such as charities or churches are exempt from paying tax. These organisations may be in receipt of a tax exemption certification with a definite validity date range. Some localisations of SAP Business One have an integrated functionality that caters for this requirement, others do not. **The following workaround is for localisations where this functionality is not integrated.**

- 1. Create several *user-defined fields* (UDF) on the header level of the *Business Partner* (BP) master data as follows:
	- a. UDF 1:
		- i. Title: Cert
		- ii. Description: Tax Exemption Certificate Number
		- iii. Type: Alphanumeric
		- iv. Length: 20
		- v. Structure: Regular
	- b. UDF 2:
		- i. Title: Start
		- ii. Description: Valid From
		- iii. Type: Date/Time
		- iv. Structure: Date
	- c. UDF 3:
		- i. Title: End
		- ii. Description: Valid To
		- iii. Type: Date/Time
		- iv. Structure: Date

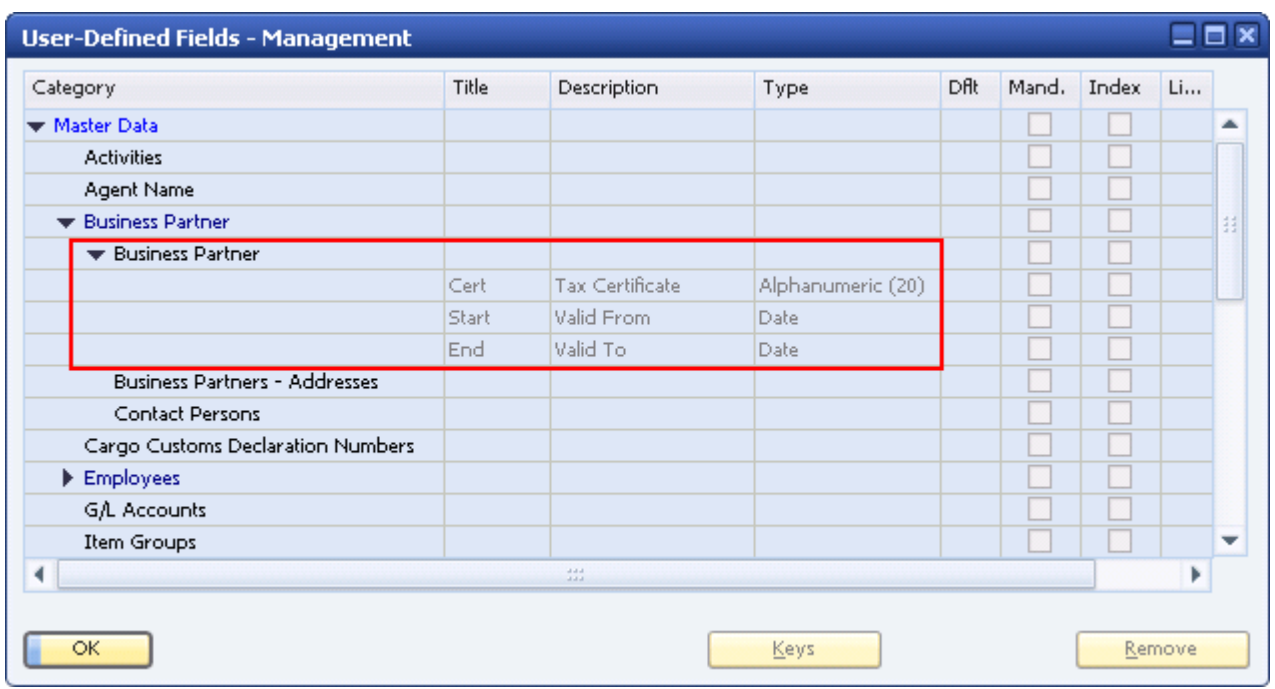

2. Enter the data into the *UDF* attached to the BP master data and assign the appropriate VAT Status:

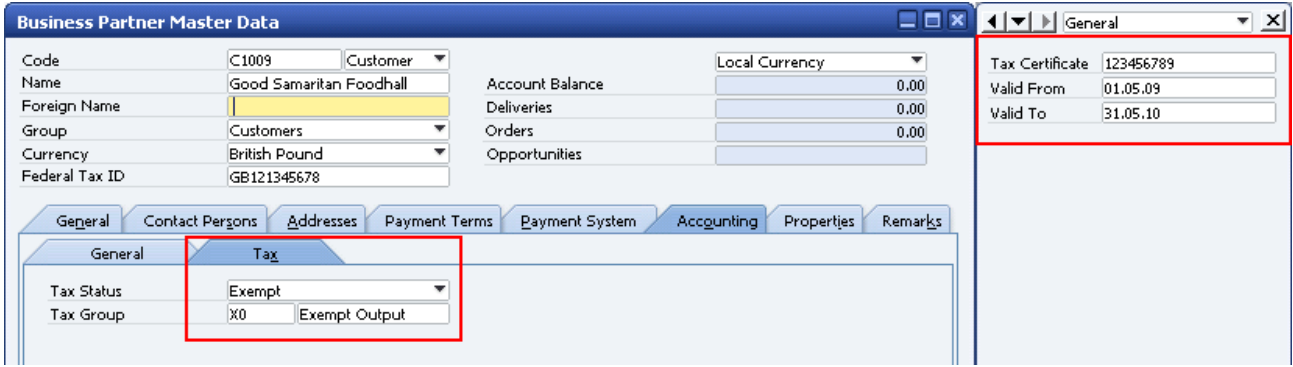

3. Save a query that will highlight imminent tax exemption certification renewal requirements, such that either the VAT status of the BP can be changed accordingly or the number of a new, valid tax certificate can be entered, for example:

Select

t0.cardcode, t0.cardname, t0.U\_End from

ocrd T0

where

T0.U\_cert is not null or T0.U\_cert <> ''

and

datediff(d, getdate(), T0.U\_End)<= 30

for browse

The query result will display all BP codes, names and date where the expiry date of the tax exemption certificate is within the next 30 days (counted from the system date).

4. The query can then be linked to an alert for an appropriate user and set to trigger automatically at set intervals:

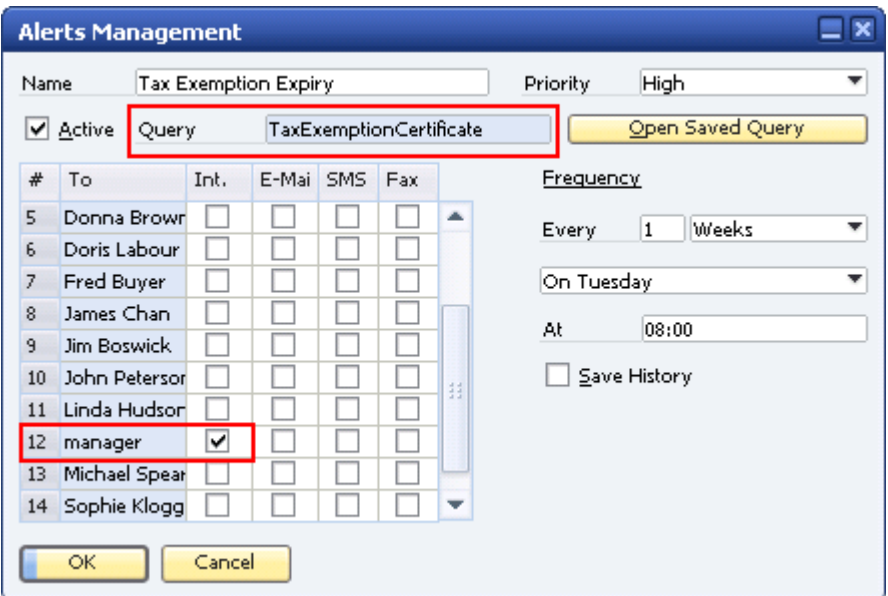

5. The user to be notified will then receive an alert like such and can act upon it:

<span id="page-4-0"></span>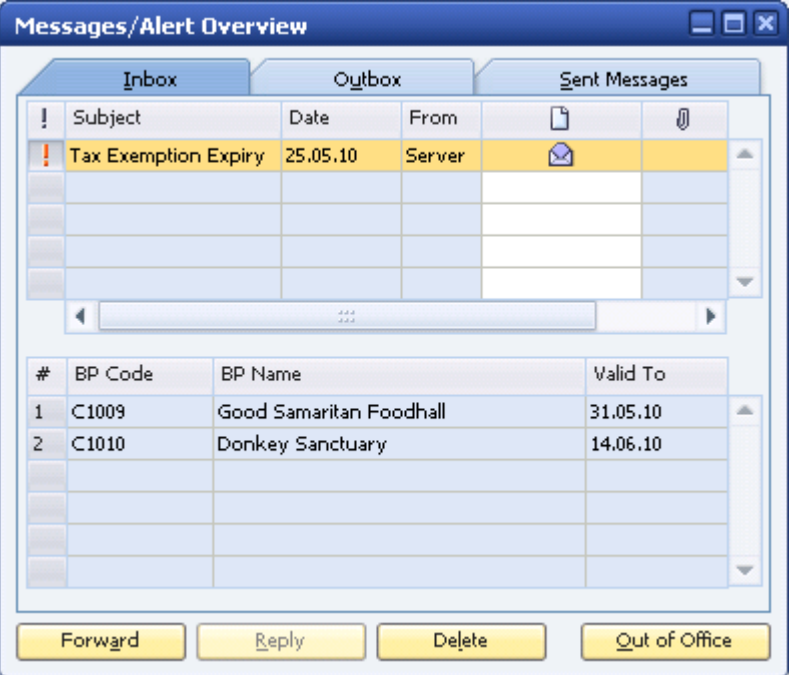

#### **Related Contents**

- [SAP Business One in Action Catalog Page](https://www.sdn.sap.com/irj/scn/index?rid=/webcontent/uuid/2015042b-e6bf-2c10-88bc-f52b878d2895)
- How-to-Guides are available from the **Documentation Resource Centre**
- [How to Create User-Defined Fields and Tables](https://sapneth4.wdf.sap.corp/~form/sapnet?_FRAME=OBJECT&_HIER_KEY=701100035871000549912&_SCENARIO=01100035870000000183&)
- For more information, visit the **Business One homepage**.

## <span id="page-6-0"></span>**Copyright**

© Copyright 2010 SAP AG. All rights reserved.

No part of this publication may be reproduced or transmitted in any form or for any purpose without the express permission of SAP AG. The information contained herein may be changed without prior notice.

Some software products marketed by SAP AG and its distributors contain proprietary software components of other software vendors.

Microsoft, Windows, Excel, Outlook, and PowerPoint are registered trademarks of Microsoft Corporation.

IBM, DB2, DB2 Universal Database, System i, System i5, System p, System p5, System x, System z, System z10, System z9, z10, z9, iSeries, pSeries, xSeries, zSeries, eServer, z/VM, z/OS, i5/OS, S/390, OS/390, OS/400, AS/400, S/390 Parallel Enterprise Server, PowerVM, Power Architecture, POWER6+, POWER6, POWER5+, POWER5, POWER, OpenPower, PowerPC, BatchPipes, BladeCenter, System Storage, GPFS, HACMP, RETAIN, DB2 Connect, RACF, Redbooks, OS/2, Parallel Sysplex, MVS/ESA, AIX, Intelligent Miner, WebSphere, Netfinity, Tivoli and Informix are trademarks or registered trademarks of IBM Corporation.

Linux is the registered trademark of Linus Torvalds in the U.S. and other countries.

Adobe, the Adobe logo, Acrobat, PostScript, and Reader are either trademarks or registered trademarks of Adobe Systems Incorporated in the United States and/or other countries.

Oracle is a registered trademark of Oracle Corporation.

UNIX, X/Open, OSF/1, and Motif are registered trademarks of the Open Group.

Citrix, ICA, Program Neighborhood, MetaFrame, WinFrame, VideoFrame, and MultiWin are trademarks or registered trademarks of Citrix Systems, Inc.

HTML, XML, XHTML and W3C are trademarks or registered trademarks of W3C®, World Wide Web Consortium, Massachusetts Institute of Technology.

Java is a registered trademark of Sun Microsystems, Inc.

JavaScript is a registered trademark of Sun Microsystems, Inc., used under license for technology invented and implemented by Netscape.

SAP, R/3, SAP NetWeaver, Duet, PartnerEdge, ByDesign, SAP Business ByDesign, and other SAP products and services mentioned herein as well as their respective logos are trademarks or registered trademarks of SAP AG in Germany and other countries.

Business Objects and the Business Objects logo, BusinessObjects, Crystal Reports, Crystal Decisions, Web Intelligence, Xcelsius, and other Business Objects products and services mentioned herein as well as their respective logos are trademarks or registered trademarks of Business Objects S.A. in the United States and in other countries. Business Objects is an SAP company.

All other product and service names mentioned are the trademarks of their respective companies. Data contained in this document serves informational purposes only. National product specifications may vary.

These materials are subject to change without notice. These materials are provided by SAP AG and its affiliated companies ("SAP Group") for informational purposes only, without representation or warranty of any kind, and SAP Group shall not be liable for errors or omissions with respect to the materials. The only warranties for SAP Group products and services are those that are set forth in the express warranty statements accompanying such products and services, if any. Nothing herein should be construed as constituting an additional warranty.